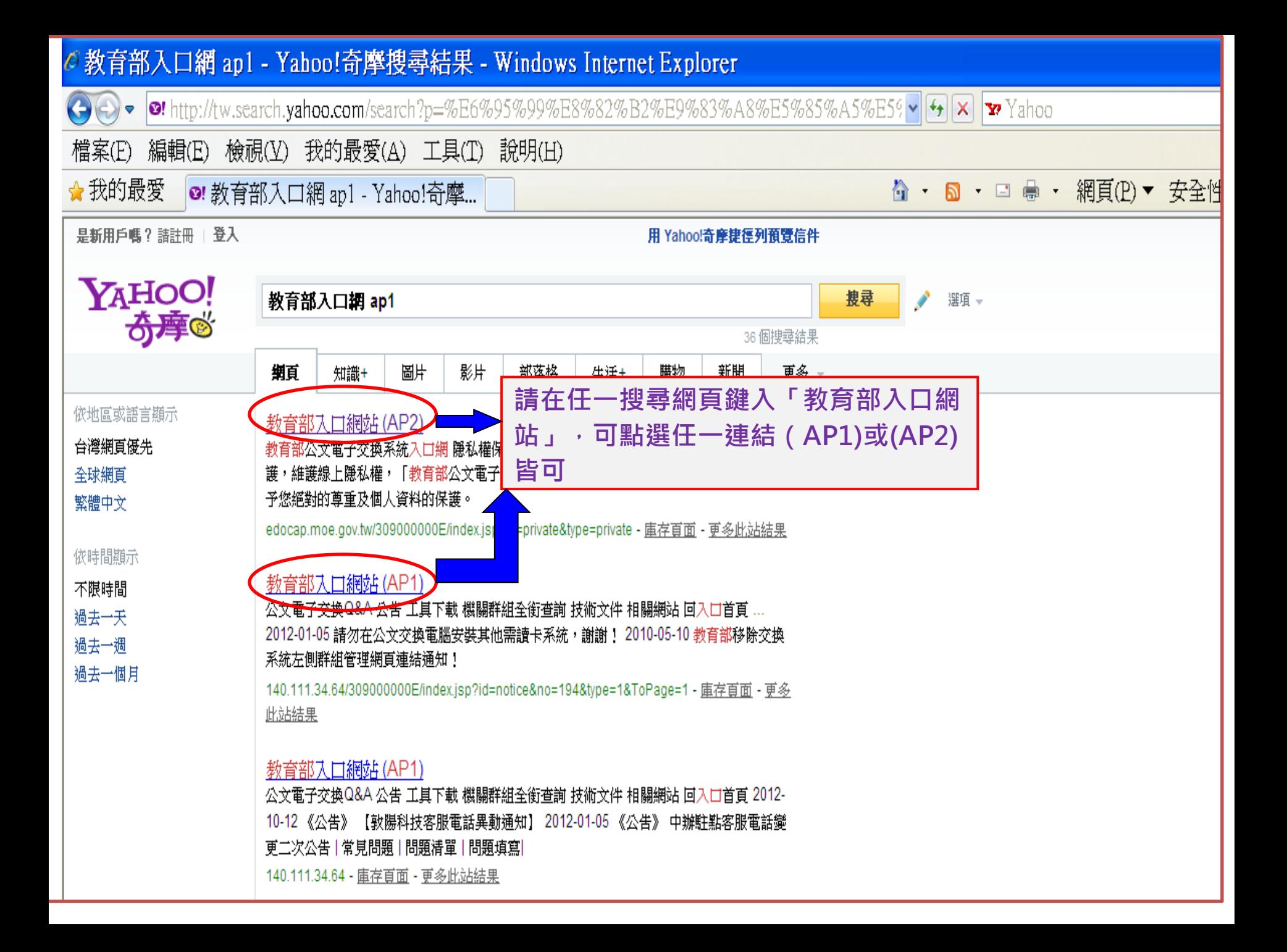

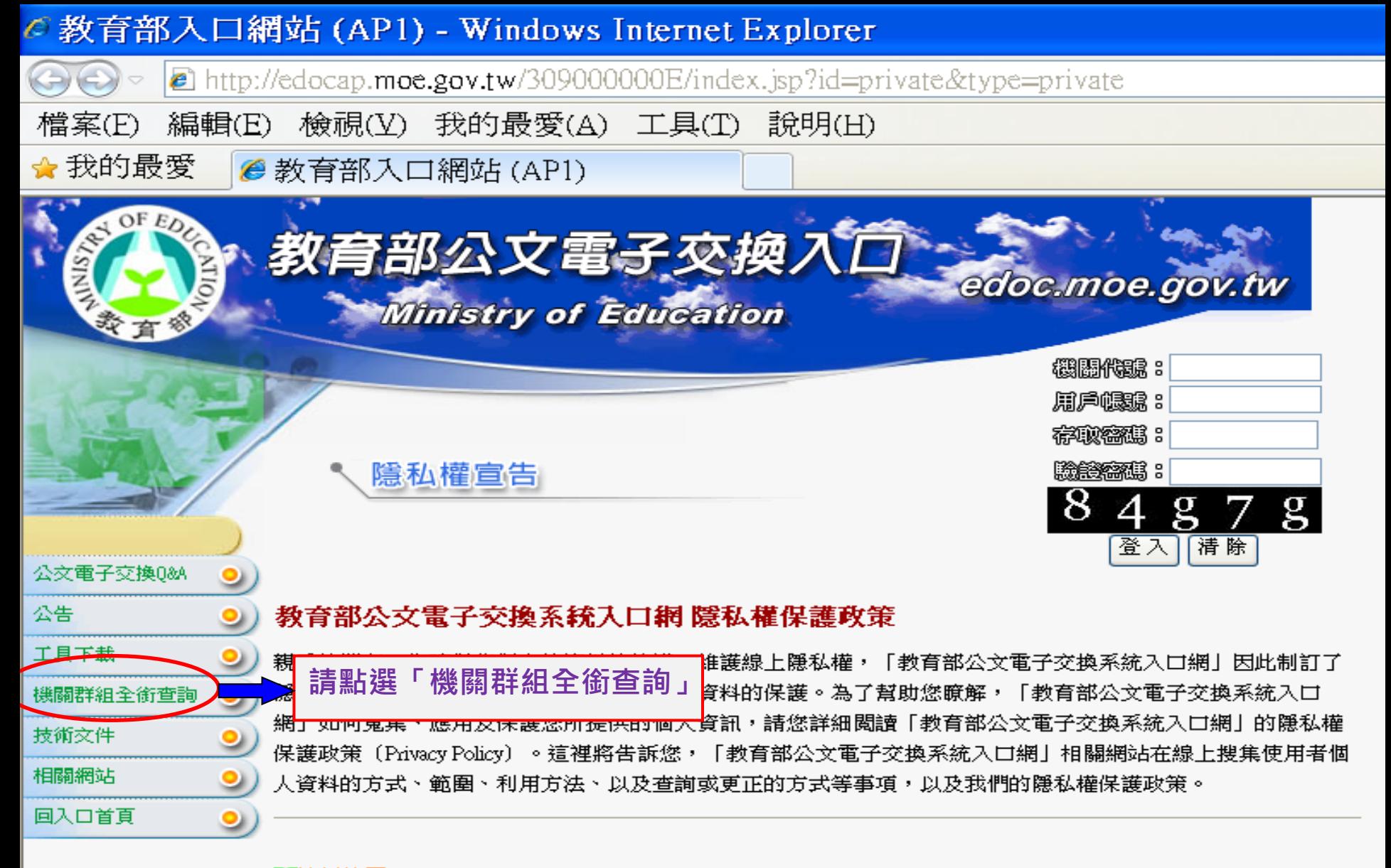

## ▇"||適用範圍

以下的隠私權保護政策,適用於您在「教育部公文電子交換系統入口網」活動時,所涉及的個人資料蒐集、 運用與保護。由於「教育部公文電子交換系統入口網」為架構在「教育部公文電子交換系統」之子服務,因 只要此您成為「教育部公文電子交換系統」使用者,您的個人資料將會自動導入「教育部公文電子交換系統 入口網」的會員資料庫中。

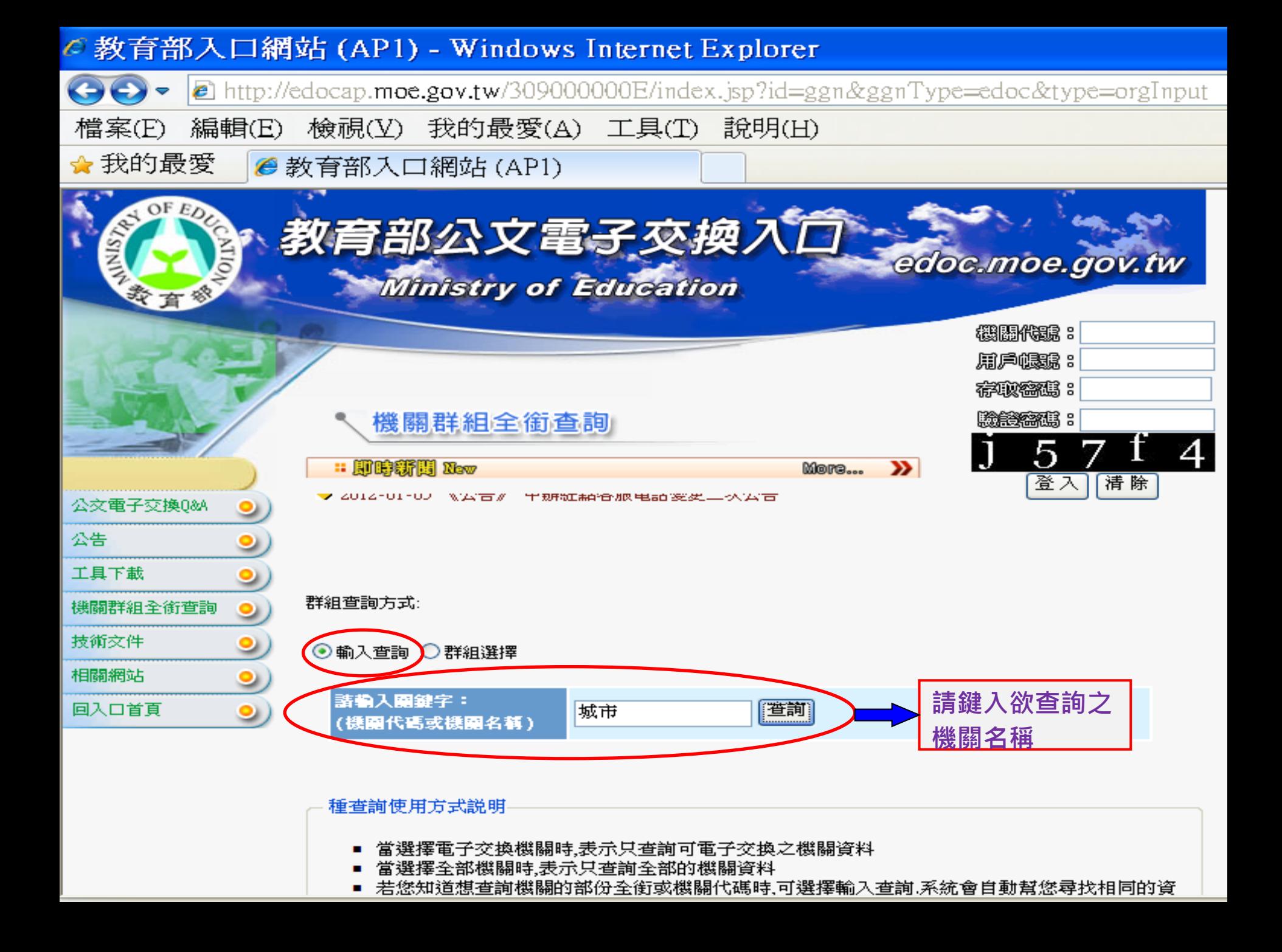

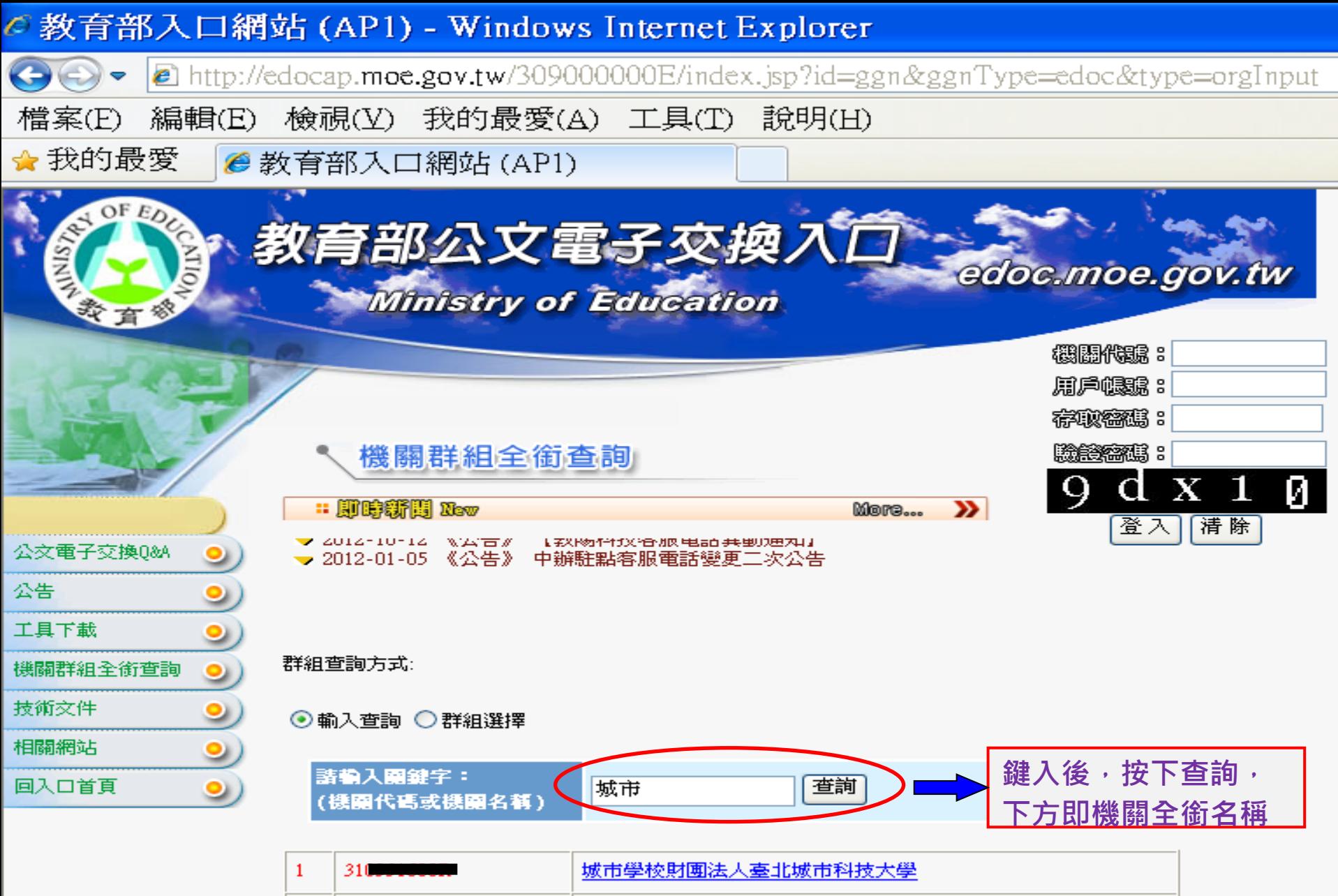

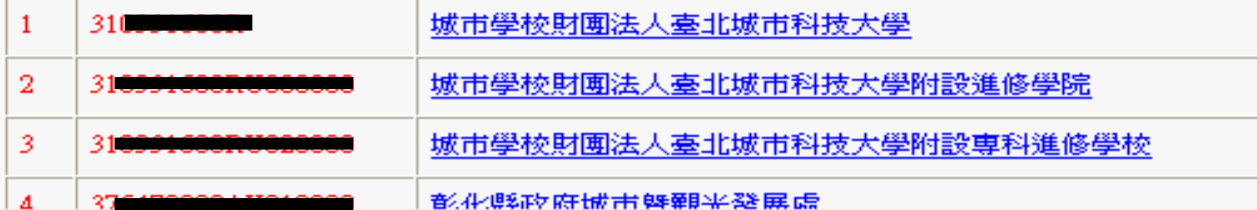